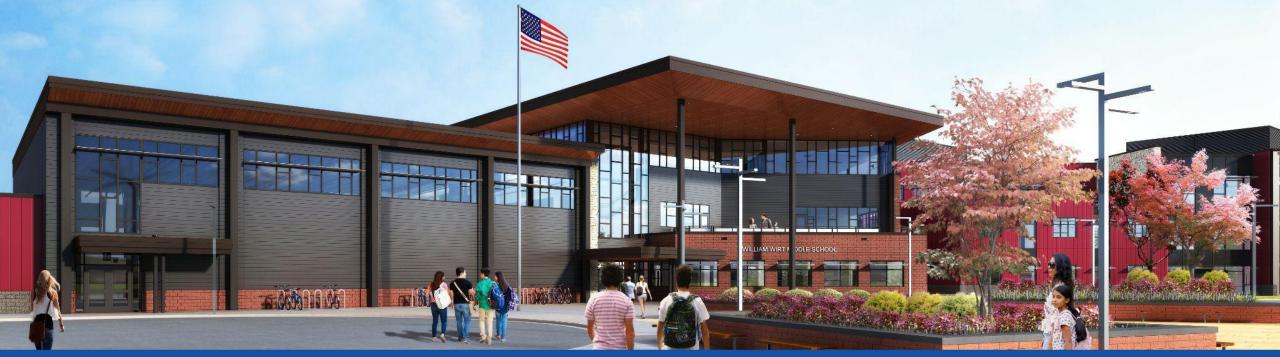

#### PGCPS . ENGAGE . DESIGN . BUILD . COMMUNICATE . PGCPS

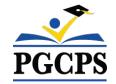

# WILLIAM WIRT MIDDLE SCHOOL

PROJECT UPDATE MEETING | APRIL 24th, 5:30 PM

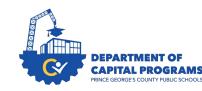

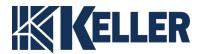

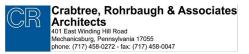

## **Simultaneous Interpretation**

#### **SPANISH:**

El servicio de interpretación simultánea está disponible en español. Haga clic en el icono del globo terráqueo en la parte inferior de la pantalla y seleccione **Spanish** (español).

#### **ARABIC:**

الترجمة الفورية متوفرة باللغة العربية اضنغط على ايقونة الكرة الأرضية أسفل الشاشة وحدد العربية.

#### DARI:

ترجمه همزمان به زبان دری موجود است. روی نماد کره در پایین صفحه کلیک کنید و را انتخاب کنید. (ترجمه به دری)

#### **PASHTO:**

په پښتو کې يو شان تفسير شتون لري. د سکرين په پای کې د ګلوب عکس کليک وکړئ او پښتو غوره کړئ. (په پښتو ژباړه)

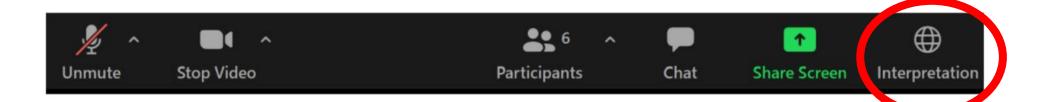

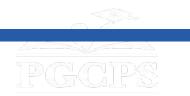

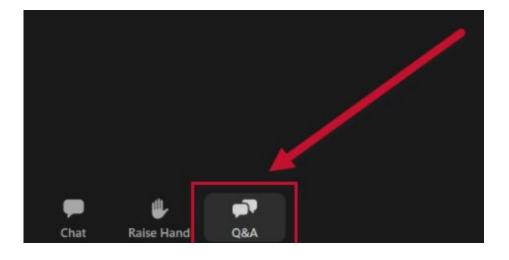

## We value your input.

- Please type your questions/comments in the Q&A area of Zoom.
- Questions and answers from this town hall will be posted on the school project page at <u>bit.ly/DCP-WilliamWirt</u>.

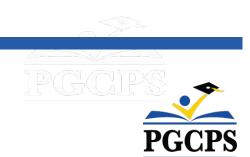

### **Our Commitment**

PGCPS is moving swiftly to deliver safe, state-of-the-art, and sustainable learning environments for our students, teachers, and communities.

Through a three-pronged approach, traditional Capital Improvement, Staged Renovations, and the nation's first Public School P3 Design-Build-Maintain approach, otherwise known as the Blueprint Schools Program, we're on track to deliver over 25 modernized school facilities in just 10 years.

## Agenda

- Team Introductions
- Project Scope and Phasing Review
- Project Timeline Review
- Construction Update
- Q&A

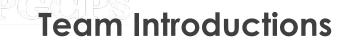

#### **PGCPS Department of Capital Programs**

- Dr. Charoscar Coleman, Chief Operating Officer
- Jason Washington, Associate Superintendent of Supporting Services
- Shayla Jackson, Director
- Ricardo Smith, Fiscal Supervisor
- Will Smith, Project Management Supervisor
- Henry Lewis, Project Manager

#### **Keller Brothers**

- Justin Short, Project Executive
- Brad Meyer, Project Manager

#### Crabtree, Rohrbaugh & Associates Architects

• Seth Wentz, Project Architect

#### William Wirt Middle School

- Rhonda Simley, Principal
- Nancy Riley, Move Manager
- Diamante Calloway, Move Manager
- Loretta White, New Schools Liaison

#### **PGCPS Office of Transportation**

• Keba Baldwin, Director

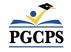

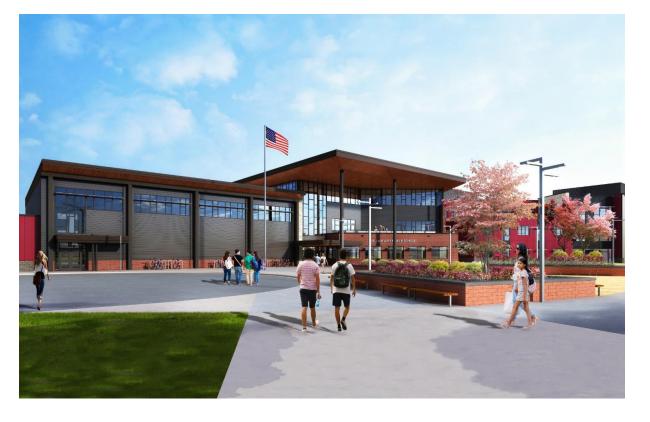

### **Project Scope**

The Replacement of the William Wirt Middle School for Prince George's County Public Schools in Riverdale, Maryland. The Project consists of the construction of a new school facility, associated site work, and the demolition of the existing school. The Project will be performed in four main phases that will generally be performed sequentially.

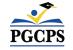

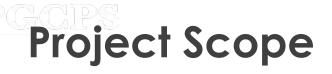

## **Project Phases**

**Phase 1** consists of the relocation of the existing modular classrooms, installation of sediment and erosion controls, installation of new utilities to the new school building, and some site work.

**Phase 2** includes the construction of the new school building and is constructed in conjunction with the progression of Phase 1 site work. Upon completion of the new school and Phase 1 site work adjacent to the new building, the Owner can utilize the new facility and vacate the existing school building.

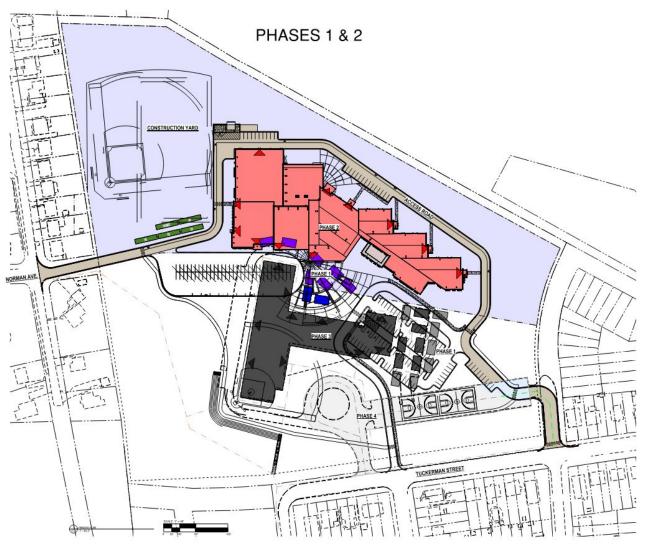

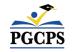

# Project Scope

## **Project Phases**

**Phase 3** consists of utility disconnects and demolition of the existing school building.

**Phase 4** includes the completion of all site work including completion of the installation of the stormwater system, bio-retention structures, a new ball field, amphitheater seating, new bus loop, newly paved surface play courts, fencing, and a new parking lot with access to Tuckerman Street.

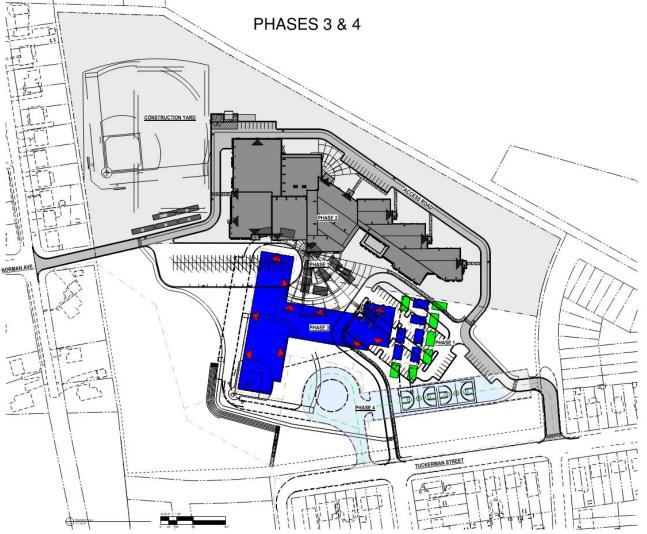

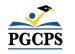

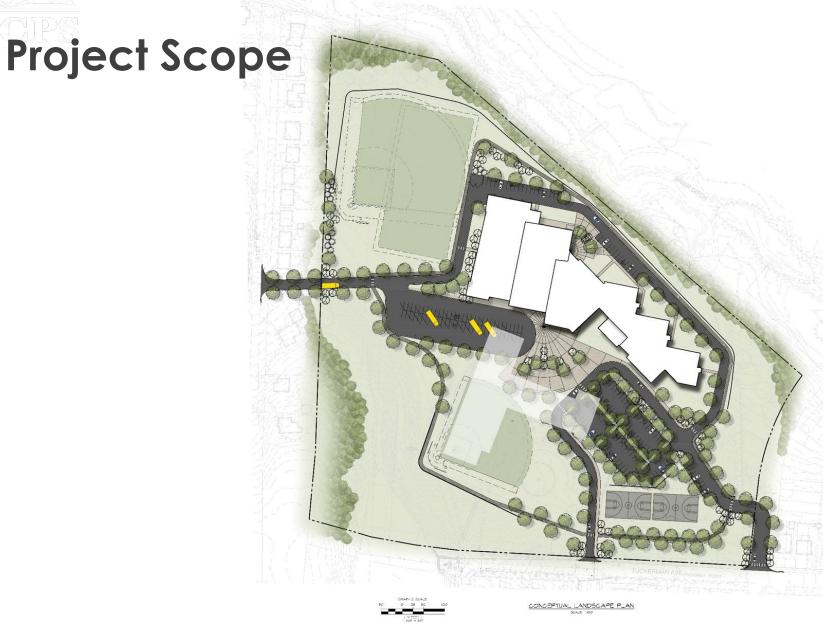

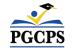

**Project Scope GRAPHIC LEGEND** BASEBALL MAIN ENTRY / **VISITOR ENTRY** SECONDARY ENTRY / **BUS ENTRY** SOCCER 1 STORY COMMUNITY USE **ENTRY & PARKING** 1 1/2 STORY **REAR ENTRY** NORMAN AVE. 3 STORY **BUS DROP-OFF** PARENT DROP-OFF -DELIVERIES SOFTBALL WASTE STORAGE **TRAFFIC GATE** ----FUTSAL TUCKERMAN ST.

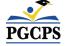

63<sup>rd</sup> AVE.

63rd PL.

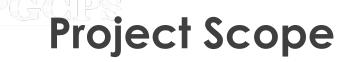

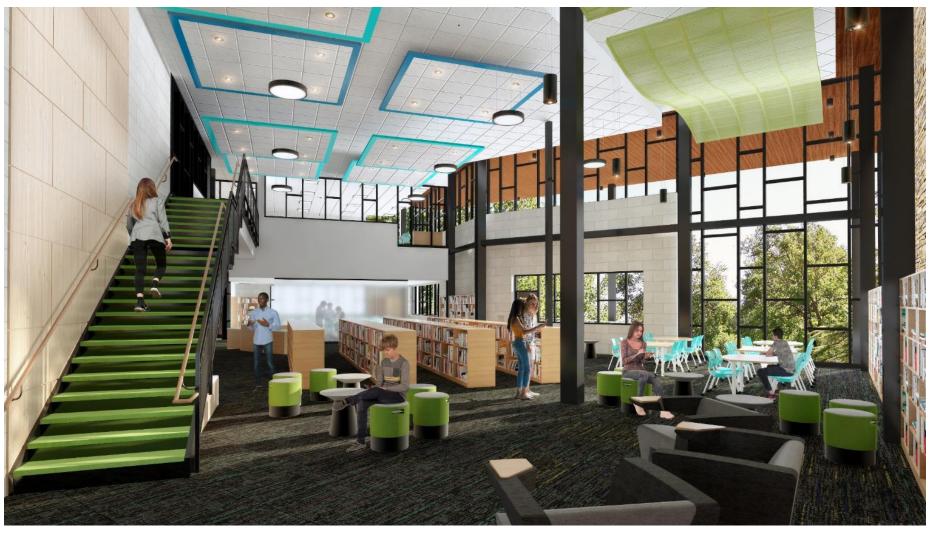

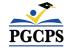

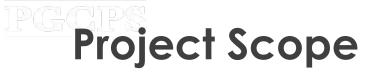

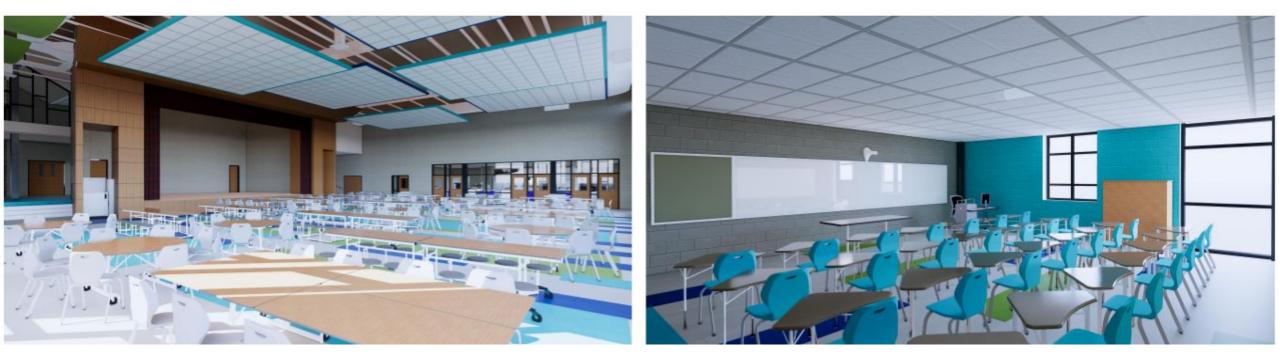

Cafeteria

Typical Classroom

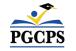

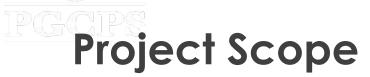

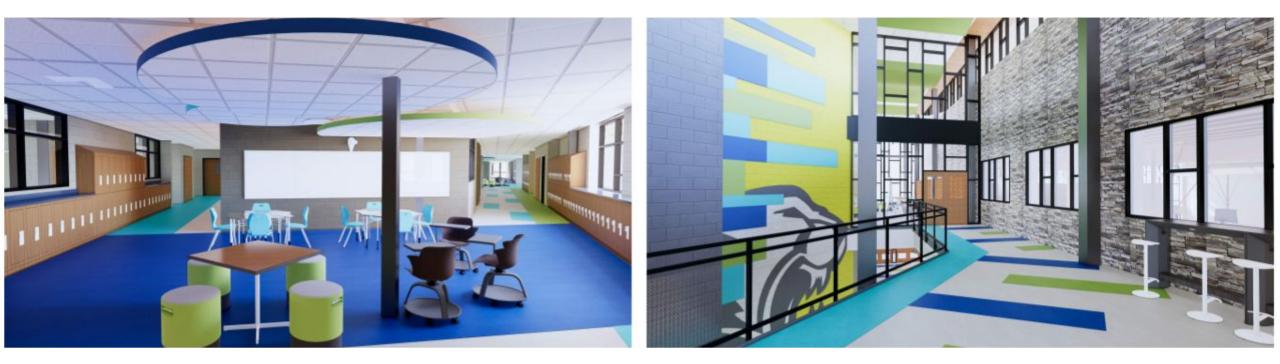

**Collaboration Space** 

2nd Floor Lobby

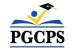

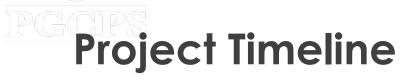

| November 2023  | Permanent Power                              |
|----------------|----------------------------------------------|
| August 2023    | Phase 1 Substantial Completion               |
| July 2024      | Phase 2 Substantial Completion               |
| SY 2024 - 2025 | Move and Occupancy of New Building           |
| October 2024   | Phase 3 Substantial Completion               |
| February 2025  | Phase 4 Substantial Completion               |
| Spring 2025    | Final Project Completion Including Site Work |

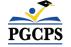

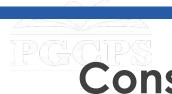

## **Construction Overview**

| Major Completed Work                | Work in Progress           | Next Steps                         |
|-------------------------------------|----------------------------|------------------------------------|
| Exterior                            | Interior Finishes On-going | Site Work                          |
| Washington Gas Hook-up<br>completed | Equipment Unit Startups    | Complete Terrazzo                  |
| Locker Installation                 | Terrazzo Floor Install     | Top Coat Asphalt Drive             |
| VCT Flooring Completed              | Punch-list Creation        | Complete Entrance at Norman<br>Ave |
|                                     |                            | Final Trade Inspections            |

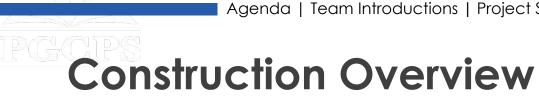

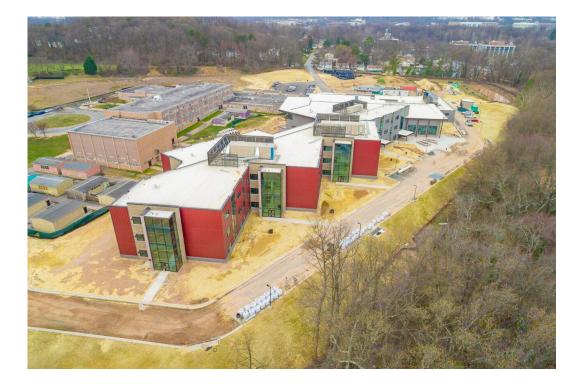

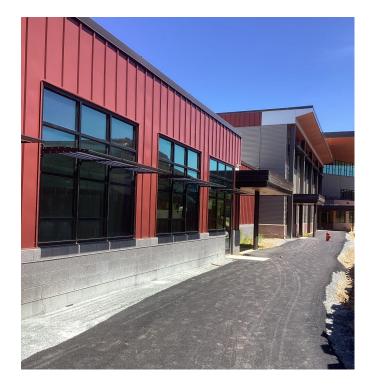

Aerial View of New Facility

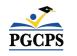

Temporary Walkway to Entrance of School

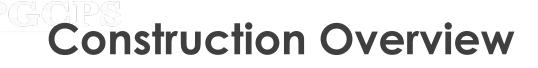

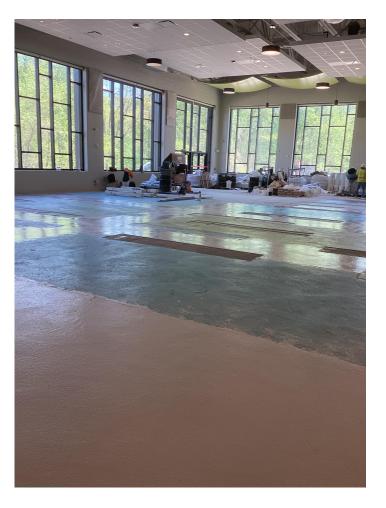

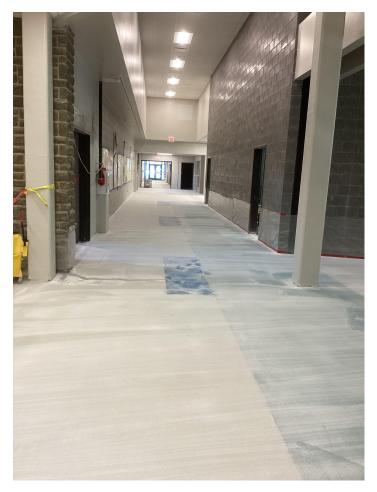

Ongoing Corridor Terrazzo Installation

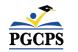

Cafeteria Terrazzo Installation

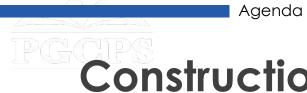

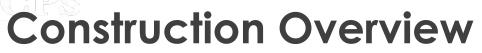

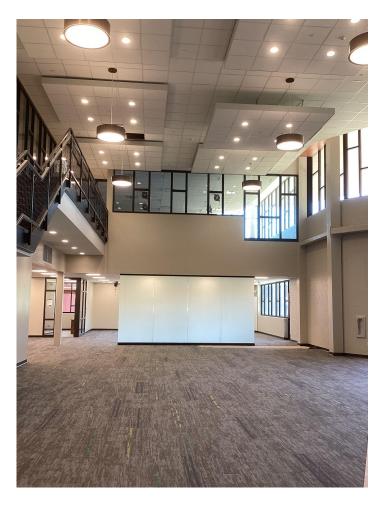

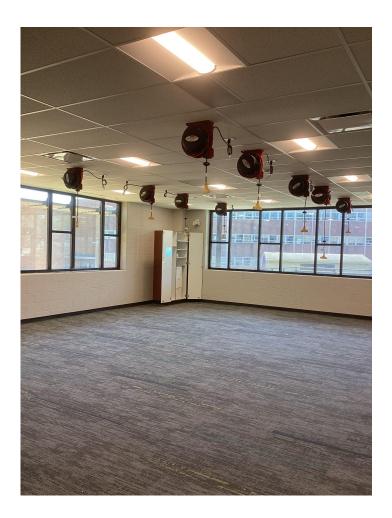

PGCPS

Media Center

Tech Lab

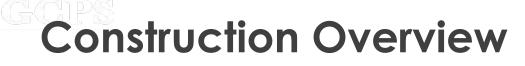

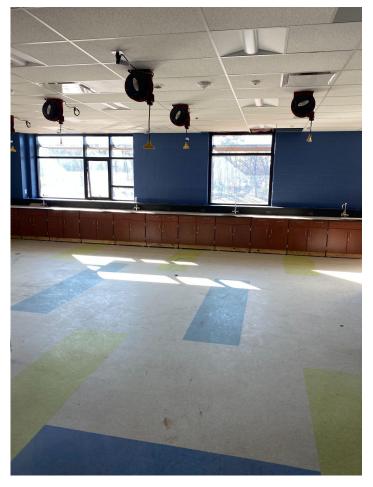

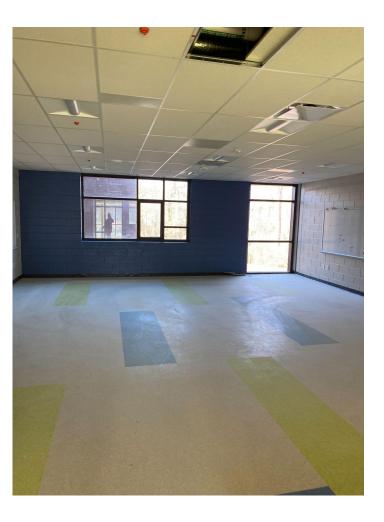

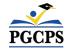

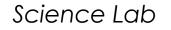

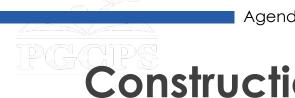

**Construction Overview** 

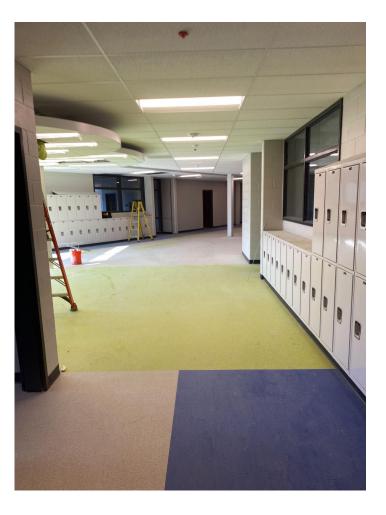

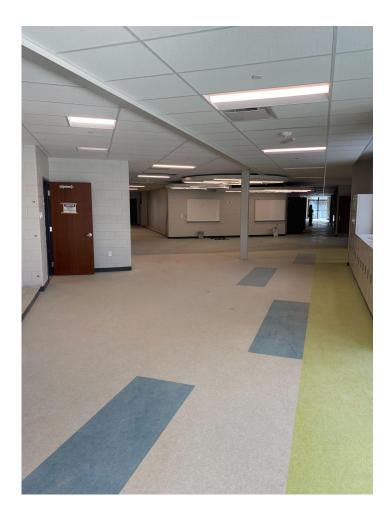

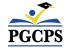

Corridor and Extending Learning Space

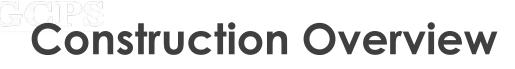

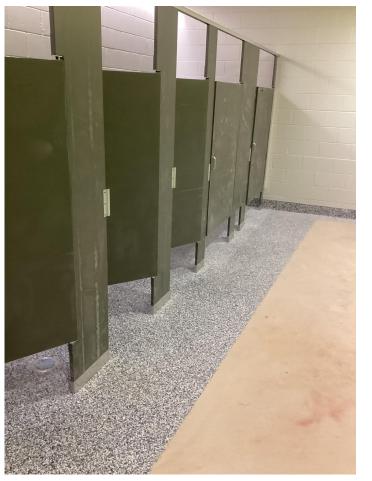

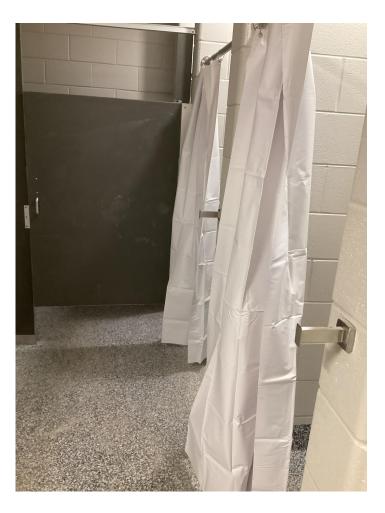

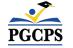

Bathroom Flooring and Partitions

Bathroom Showers

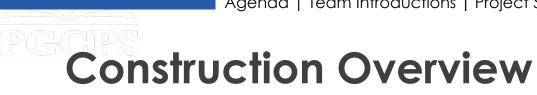

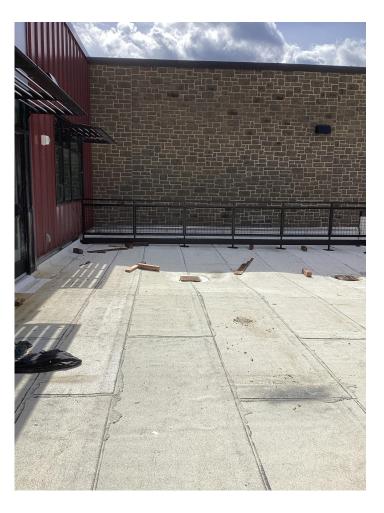

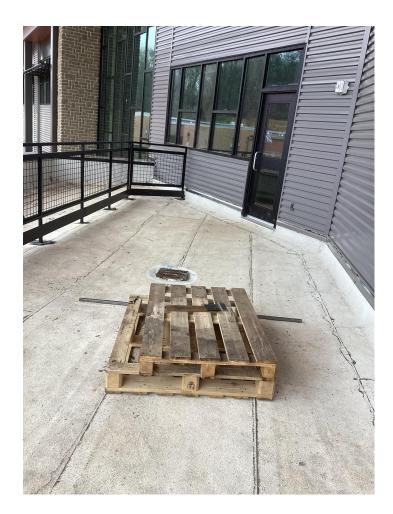

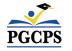

Roof Terrace Railings

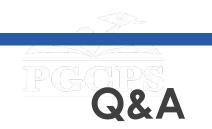

#### Please type your questions/comments in the Q&A area of Zoom.

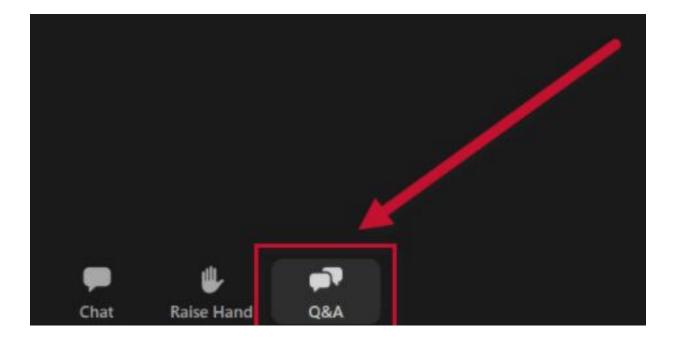

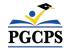

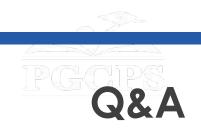

| williar                                                                                                    | n Wirt Mic                                                                                                    | aute oc                                                                                                    | 1001                                                                                                    |                                     |                                                                                                    |                                    |                           |
|----------------------------------------------------------------------------------------------------|----------------------------------------------------------------------------------------------------|----------------------------------------------------------------------------------------------------|----------------------------------------------------------------------------------------------------|-------------------------------------|----------------------------------------------------------------------------------------------------|------------------------------------|---------------------------|
|                                                                                                    |                                                                                                    |                                                                                                    | Project Update Meeting<br>Wednesday, April 24th<br>5:30 P.M.                                                                                       |                                     |                                                                                                    |                                    |                           |
| Status<br>Construction                                                                                                    | Punding Model Projec<br>Traditional Replac                                                                                                    | ct Type Budget<br>cement \$85,000                                                                                                    | a.oto Crattee I                                                                                                    | Romitaliogin & Accordinates Arch    | Demetral C<br>Kolker Brow                                                                                                    | iontractor Proj<br>Plans, Inc. Har | ect Manage<br>ry Lawis    |
| School lı                                                                                                    | nformation                                                                                                    |                                                                                                    |                                                                                                    |                                     |                                                                                                    |                                    |                           |
| Principal<br>Rhonda Similary                                                                                                    | Address<br>6200 Tuckerman Street, Riv                                                                                                    | ventale: MD 20737                                                                                                    | Neighborhood<br>Riverdalo                                                                                                    | School Board District<br>District 2 | County Council Distri-<br>District 3                                                                                                    | ct State Logisl<br>District 22     | ative Distric             |
|                                                                                                    |                                                                                                    | DESIGN<br>Winter 20                                                                                                    |                                                                                                    |                                     | ISTRUCTION<br>ner 2021                                                                                                    |                                    |                           |
| Project S                                                                                                    | existing 106,318 SF facility b                                                                                                    | Winter 21                                                                                                    | 019                                                                                                    | Summ                                | ner 2021                                                                                                    | 170,800 SF facility                | with a SRC                |
|                                                                                                    | existing 106,318 SF facility b                                                                                                    | Winter 21                                                                                                    | 019                                                                                                    | Summ                                | ner 2021                                                                                                    | 170,800 SF facelity                | with a SRC                |
| Demolition of the<br>1,200 students at 1                                                                                                    | existing 106,318 SF facility b                                                                                                    | Winter 21                                                                                                    | 019                                                                                                    | Summ                                | ner 2021                                                                                                    | 170,800 SF facility                | with a SRC                |
| Demoiltion of the v<br>1,200 students at 1<br>News & A                                                                                                    | existing 106,318 SF facility b<br>the same site.                                                                                                    | Winter 21                                                                                                    | ate Rated Capacity (<br>meeting for William )                                                                                                    | SRC) of 850 students and            | replacement with a litew                                                                                                    |                                    |                           |
| Demoiltion of the v<br>1,200 students at 1<br>News & A                                                                                                    | existing 108,318 SF facility to<br>the same site.<br>Announcemen<br>et of Capital Programs will ho<br>pe and construction activitie                                                                                                    | Winter 21                                                                                                    | ate Rated Capacity (<br>meeting for William )                                                                                                    | SRC) of 850 students and            | replacement with a litew                                                                                                    |                                    |                           |
| Demolition of the<br>(,200 students at<br>News & A<br>The Department<br>the project score                                                                                                    | existing 108,318 SF facility to<br>the same site.<br>Announcemen<br>et of Capital Programs will ho<br>pe and construction activitie                                                                                                    | Winter 2<br>Winter 2<br>Win | ate Rated Capacity (<br>meeting for William )                                                                                                    | SRC) of 850 students and            | replacement with a litew                                                                                                    | oject team will prov               |                           |
| Demolition of the r<br>2,200 students at 1<br>News & A<br>The Department<br>the project sco                                                                                                    | existing tot, 216 SF facility of<br>the same site.<br>Announcemen<br>of all Capital Programs with the<br>exist construction activitie<br>Updates<br>Novemb                                                                                                    | Winter 21<br>with in 1964 with a Di-<br>nits<br>and a project update<br>are not depend to co                                                                                                    | ate Rated Capacity (<br>meeting for William )                                                                                                    | SRC) of 850 students and            | replacement with a treat<br>adm, at 5:30 p.m. The pr                                                                                                    | oject team will prov               |                           |
| Demolition of the r<br>2,200 students at 1<br>News & A<br>The Department<br>the project sco                                                                                                    | extense to 2018 of facility of<br>the same site.<br>Announcement<br>of Capital Programs with the<br>extense of construction activities<br>Updates<br>Novemb<br>Ints & Present                                                                                                    | Winter 21<br>with in 1964 with a Di-<br>nits<br>and a project update<br>are not depend to co                                                                                                    | ate Rated Capacity (<br>meeting for William )                                                                                                    | SRC) of 850 students and            | replacement with a treat<br>adm, at 5:30 p.m. The pr                                                                                                    | oject team will prov               |                           |
| Demoktion of the 1,200 students at 1,200 students at 1,200 student | extense to 2018 of facility of<br>the same site.<br>Announcement<br>of Capital Programs with the<br>extense of construction activities<br>Updates<br>Novemb<br>Ints & Present                                                                                                    | Winter 2<br>with the 1964 with a da<br>infs<br>with a project update<br>we and respond to co<br>we 2023                                                                                                    | 019<br>Lute Rated Capachy (<br>meeting for Wittens<br>monturity questions :                                                                        | Some                                | replacement with a new<br>Ann, with 30 p.m. The pr<br>CE                                                                                                    | oject team will prov               | ide update                |
| Constituent of the initial of the initial of the in | existing 105,318 of facility of<br>the same site.<br>Announcement<br>of all capital Programs with the<br>exist construction activities<br>Updates<br>Novemb<br>Ints & Present<br>an Canvers                                                                                                    | Winter 21 Winter 21 Winter                                                                                                    | 019<br>Late Rated Capacity (<br>meeting for WEDen in<br>minimum garentons,<br>standard, garentons,<br>standard, Spannin, Fin                       | Some                                | replacement with a new replacement with a new replacement with a new replacement with a new replacement with a new replacement of the replacement of the replacement                                                                                                    | oject feam will prov               | ide updala                |
| Demoktion of the N.<br>(200 students at 1<br>The Department<br>The Department<br>The project L<br>Docume<br>Live Constructs<br>Project Update M                                                                                                    | existing 105,318 SF facility of<br>the same site.<br>Announcement<br>of of Capital Programs with the<br>e and construction activities<br>Updates<br>Novemb<br>Ints & Present<br>and Starves<br>setting - 642242024 [Record                                                                                                    | Wester 2<br>with in 1964 with a Di<br>nts<br>err 2023<br>crations<br>viding: Presentation                                                                                                    | ure Rated Capacity (<br>meeting for Williams<br>monarright gaestions)<br>English, Spannin, Fr                                                      | Some                                | replacement with a new<br>replacement with a new<br>240, of 530 p.m. The pr<br>EB<br>+<br>+<br>+<br>+                                                                                                    | ojed tean will prov                | ide updali<br>to, Arabici |
| Demoktion of the r.<br>1,200 students at 1<br>The Department<br>The project to<br>Project to<br>Docume<br>Unit Continued<br>Project Update M<br>Project Update M                                                                                                    | existing 105,318 SF facility of<br>the same site.<br>Announcement<br>& of Capital Programs with the<br>existing and construction activities<br>Updates<br>Into & Prosent<br>Into & Prosent<br>Into any 2012/2024 [Succe<br>weeking - 90/30/2023 [Succe                                                                                                    | Winter 21 with the 1984 with a dat inf 5 with a project update are 2023 withing, Presentation withing, Presentation                                                                                                    | use Rated Capacity (<br>meeting for William<br>ennunty guestions)<br>stragton, Spanian, Fr<br>(Sorthus, Spanian, Fr<br>(Sorthus, Spanian, Fr       | Store                               | reptacement with a term<br>reptacement with a term<br>with ut 5.00 p.m. The pr<br>test<br>v GAA (Daglada, Spanish<br>v GAA (Daglada, Spanish                                                     | oject lean will prov               | ide updali<br>to, Arabici |
| Demolition of the re-<br>1,200 students at 1<br>News & A<br>The Department<br>The project to<br>Docume<br>Use Construction<br>Project Update M<br>Project Update M<br>Project Update M                                                                                                    | ensing VO.316 of heiting of<br>me unit also.<br>Announcement<br>of Cablin Programs with the<br>of Cablin Programs of the<br>Movember<br>Updates<br>November<br>Metalensing of Cabling Cabling<br>Metalensing of Cabling Cabling<br>Metalensing of Cabling Cabling<br>Metalensing of Cabling Cabling<br>Metalensing of Cabling Cabling<br>Metalensing of Cabling Cabling<br>Metalensing of Cabling Cabling<br>Metalensing of Cabling Cabling<br>Metalensing of Cabling Cabling<br>Metalensing of Cabling Cabling<br>Metalensing of Cabling<br>Metalensing of Cabling<br>Metalensing of Cabling<br>Metalensing<br>Metalensing of Cabling<br>Metalensing<br>Metalensi | Wester 2<br>with in 1984 with a dir<br>infs<br>with a project update<br>in and respond for co<br>infs<br>with a project update<br>in a direction of the co<br>infs<br>with a project update<br>infs<br>with a project update<br>infs<br>with a project up                                                                                                    | USP<br>Late Rated Capacity (<br>meeting for Vittam<br>monunty questions :<br>(English, Spaniar, Fr<br>Tagatab, Spaniar, Fr<br>Tagatab, Spaniar, Sp | Some                                | epacement with a new<br>repacement with a new<br>40% of 5.02 p.m. The pr<br>55<br>40% (South States)<br>40% (South States)<br>40% (South States)<br>500% (South States)<br>500% (South States) | oject fean will prov               | ide updali<br>to, Arabici |
| Demolition of the re-<br>1,200 students at 1<br>News & A<br>The Department<br>the project to<br>Docume<br>Use Construction<br>Use Construction<br>Use Construction<br>Project Update M<br>Project Update M<br>Construction Upd                                                                                                    | ensing 60.31 of heiling of<br>the same site.                                                                                                    | Winter 21 with in 1964 with a 54 mfs add a project update wer 2023 withing: Presentation withing: Presentation generation (Presentation) (Presentation) (Pre                                                                                                    | USP<br>Late Rated Capacity (<br>meeting for Vittam<br>monunty questions :<br>(English, Spaniar, Fr<br>Tagatab, Spaniar, Fr<br>Tagatab, Spaniar, Sp | Some                                | epacement with a new<br>repacement with a new<br>40% of 5.02 p.m. The pr<br>55<br>40% (South States)<br>40% (South States)<br>40% (South States)<br>500% (South States)<br>500% (South States) | oject fean will prov               | ide updete<br>to, Arabici |

Questions and answers from this town hall will be posted on the William Wirt project page at <u>bit.ly/DCP-WilliamWirt</u>.

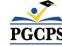

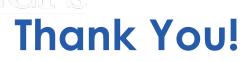

To submit additional questions and to view today's presentation, visit the project webpage at <a href="mailto:bit.ly/DCP-WilliamWirt">bit.ly/DCP-WilliamWirt</a> or email them to <a href="mailto:capital.programs@pgcps.org">capital.programs@pgcps.org</a>.

To receive the Department's news and updates, join the mailing list at <u>bit.ly/DCP-Mailing</u> or scan the QR code below.

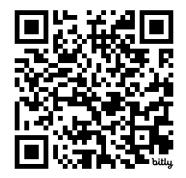

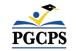